#### Co to jest wskaźnik?

П Wskaźnik - zmienna mogącą zawierać adres obszaru pamięci najczęściej adres innej zmiennej (obiektu)

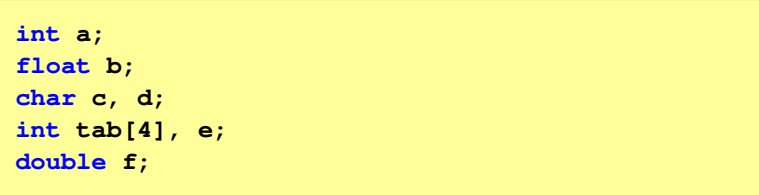

Ē. Zmienne przechowywane są w pamięci komputera

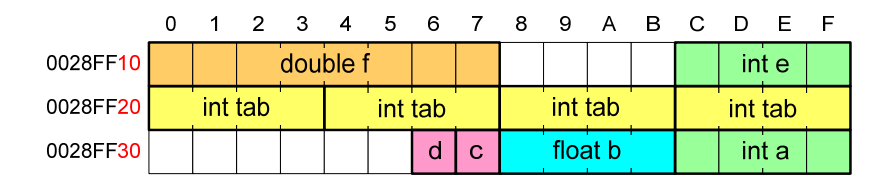

Programowanie obiektowe (TZ1E2010), studia niestacjonarne dr inż. Jarosław Forenc<br>Rok akademicki 2020/2021, Pracownia nr 2 Rok akademicki 2020/2021, Pracownia nr 2

4/38

#### Co to jest wskaźnik?

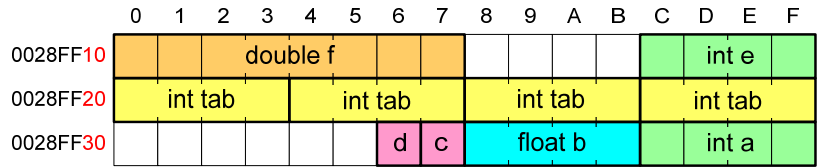

- $\blacksquare$  Każda zmienna znajduje się pod konkretnym adresem i zależnie od typu zajmuje określoną liczbę bajtów
- **Podczas kompilacji wszystkie nazwy zmiennych zastępowane są** Ē. ich adresami
- П Wyświetlenie adresu zmiennej:

**Adres zmiennej a: 0028FF3C Adres tablicy tab: 0028FF20**

```
cout \leq "Adres zmiennej a. \leq \leq \leq \leq \leq \leq \leq \leq \leq \leq \leq \leq \leq \leq \leq \leq \leq \leq \leq \leq \leq \leq \leq \leq \leq \leq \leq \leq \leq \leq \leq \leqcout << "Adres tablicy tab: " << tab << endl;
```
Programowanie obiektowe (TZ1E2010)

Politechnika Białostocka - Wydział Elektryczny Elektronika i telekomunikacja, semestr II studia niestacjonarne I stopniaRok akademicki 2020/2021

#### Pracownia nr 2 (12.03.2021)

dr inż. Jarosław Forenc

Programowanie obiektowe (TZ1E2010), studia niestacjonarne dr inż. Jarosław Forenc<br>Rok akademicki 2020/2021, Pracownia nr 2 Rok akademicki 2020/2021, Pracownia nr 23/38

# Co to jest wskaźnik?

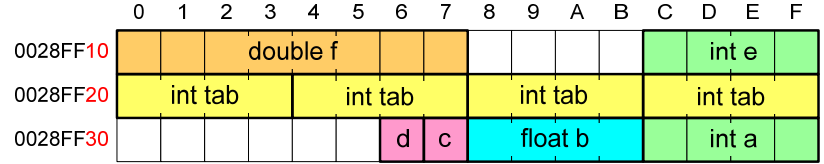

- Każda zmienna znajduje się pod konkretnym adresem i zależnie od typu zajmuje określoną liczbę bajtów
- **Podczas kompilacji wszystkie nazwy zmiennych zastępowane są** ich adresami
- П Wyświetlenie adresu zmiennej:

**cout << "Adres zmiennej a: " << &a << endl; cout << "Adres tablicy tab: " << tab << endl;**

#### Deklaracja wskaźnika

П Deklarując wskaźnik (zmienną wskazującą) należy podać typ obiektu na jaki on wskazuje, a jego nazwę poprzedzić symbolem gwiazdki (\*)

**typ \*nazwa; typ\* nazwa; typ \* nazwa; typ\*nazwa;**

П Deklaracja zmiennej wskaźnikowej do typu int

#### **int \*ptr;**

- Mówimy, że zmienna ptr jest typu: wskaźnik do zmiennej typu int
- П Do przechowywania adresu zmiennej typu double trzeba zadeklarować zmienną typu: wskaźnik do zmiennej typu double

```
double *ptrd;
```
Programowanie obiektowe (TZ1E2010), studia niestacjonarne dr inż. Jarosław Forenc<br>Rok akademicki 2020/2021, Pracownia nr 2 Rok akademicki 2020/2021, Pracownia nr 27/38

### Przypisywanie wartości wskaźnikom

- П Wskaźnikom można przypisywać adresy zmiennych
- Adresy takie tworzy się za pomocą operatora pobierania adresu &

 $2 \quad 3$  $\Omega$  $\sim$  1 4 5  $-6$  $\overline{7}$ **int a = 10, \*ptr;**  0028FF10 ptr = 0028FF14  $a = 10$ **ptr = &a;** Mając adres zmiennej można "dostać się" do jej wartości używając П tzw. operatora wyłuskania (odwołania pośredniego) - gwiazdki (\*) $1 \quad 2 \quad 3$ 4 5 6  $\mathbf{O}$  $\overline{7}$  $*{ptr} = 20;$ 0028FF10 | ptr = 0028FF14  $a = 20$  Wskaźnik pusty:  $int$  \*ptr = 0; **\*ptr = 0; int \*ptr = NULL;**

Programowanie obiektowe (TZ1E2010), studia niestacjonarne dr inż. Jarosław Forenc<br>Rok akademicki 2020/2021, Pracownia nr 2 Rok akademicki 2020/2021, Pracownia nr 26/38

#### Deklaracja wskaźnika

П Można konstruować wskaźniki do danych dowolnego typu łącznie z typami wskaźnik do wskaźnika do...

**char \*\*wsk;**

П

П Można deklarować tablice wskaźników - zmienna tab\_ptr jest tablicą zawierającą 5 wskaźników do typu int

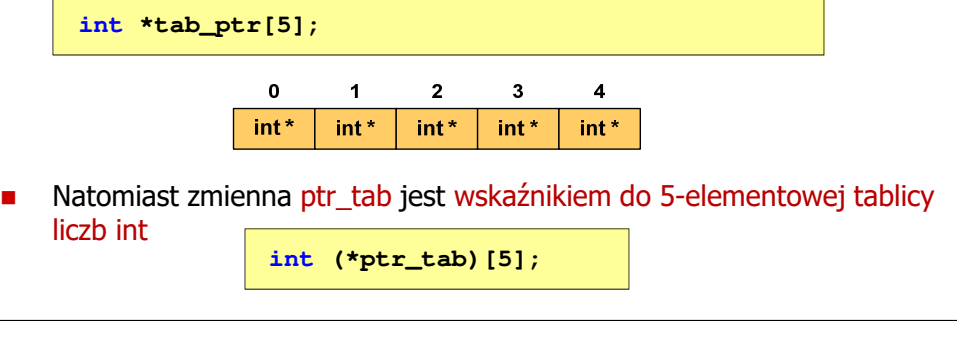

Programowanie obiektowe (TZ1E2010), studia niestacjonarne dr inż. Jarosław Forenc<br>8/38 akademicki 2020/2021, Pracownia nr 2 Rok akademicki 2020/2021, Pracownia nr 2

8/38

#### Przykład: przypisywanie wartości wskaźnikom

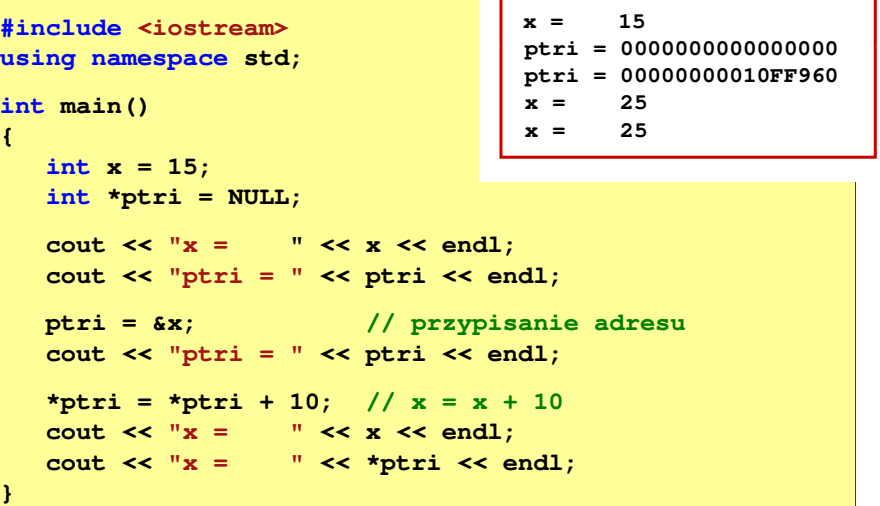

# Arytmetyka wskaźnikowa

- П Dodanie liczby całkowitej do wskaźnika - przed dodaniem liczby całkowitej jest ona mnożona przez liczbę bajtów zajmowanych przez wartość wskazywanego typu
- Zwiększenie wskaźnika (inkrementacja) do wskaźnika można dodać 1 lub zastosować operator ++
- П Odjęcie liczby całkowitej od wskaźnika - działa analogicznie jak dodanie liczby całkowitej do wskaźnika, ale wskaźnik musi być lewym operandem odejmowania
- Zmniejszenie wskaźnika (dekrementacja) działa analogicznie jak inkrementacja

#### Wskaźniki a tablice

П Nazwa tablicy jest jej adresem (dokładniej - adresem elementu o indeksie 0)

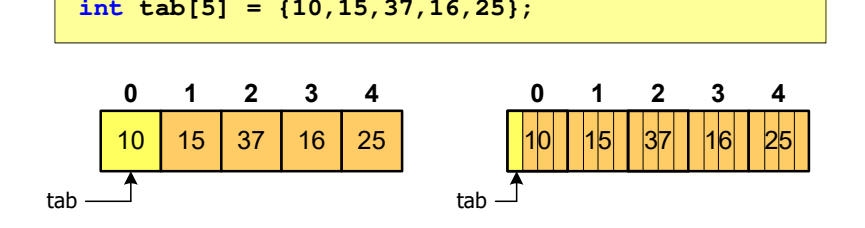

П Zastosowanie operatora \* przed nazwą tablicy pozwala "dostać się" do zawartości elementu o indeksie 0

> \*tabjest równoważne tab[0]

Programowanie obiektowe (TZ1E2010), studia niestacjonarne dr inż. Jarosław Forenc<br>Rok akademicki 2020/2021, Pracownia nr 2 Rok akademicki 2020/2021, Pracownia nr 211/38

# Wskaźniki a tablice

П Dodanie 1 do adresu tablicy przenosi nas do elementu tablicy o indeksie 1 (przesunięcie o 4 bajty, gdyż <mark>int</mark> zajmuje tyle bajtów)

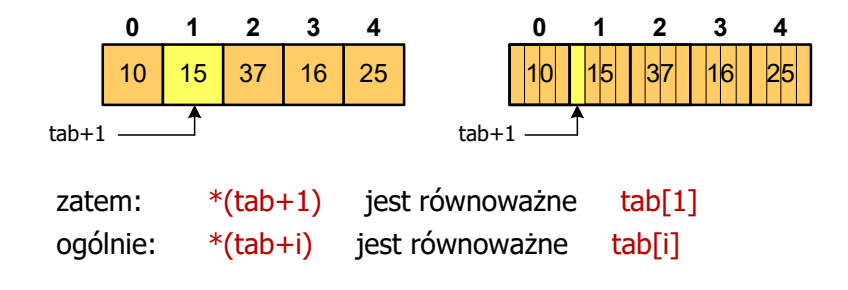

П W zapisie \*(tab+i) nawiasy są konieczne, gdyż operator \* ma bardzo wysoki priorytet

```
x = *tab+1; jest równoważne x = tab[0]+1;
```
Programowanie obiektowe (TZ1E2010), studia niestacjonarne dr inż. Jarosław Forenc<br>Rok akademicki 2020/2021, Pracownia nr 2 Rok akademicki 2020/2021, Pracownia nr 212/38

#### Przykład: operacje na wskaźnikach

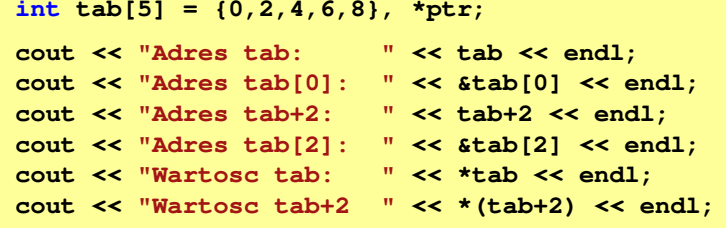

```
Adres tab: 00000000012FFCC0
Adres tab[0]: 00000000012FFCC0
Adres tab+2: 00000000012FFCC8
Adres tab[2]: 00000000012FFCC8Wartosc tab: 0
Wartosc tab+2 4
```
#### Przykład: operacje na wskaźnikach

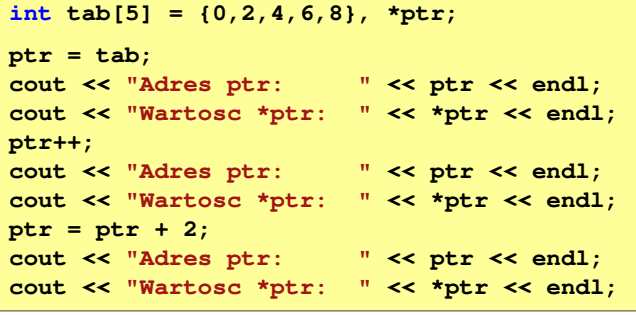

#### **Adres ptr: 00000000012FFCC0Wartosc \*ptr: 0 Adres ptr: 00000000012FFCC4Wartosc \*ptr: 2 Adres ptr: 00000000012FFCCCWartosc \*ptr: 6**

Programowanie obiektowe (TZ1E2010), studia niestacjonarne dr inż. Jarosław Forenc<br>Rok akademicki 2020/2021, Pracownia nr 2 Rok akademicki 2020/2021, Pracownia nr 215/38

#### Dynamiczny przydział pamięci

- П Język C
	- **d** przydział pamięci funkcje malloc() i calloc()  $\Box$
	- $\Box$ zwolnienie pamięci - funkcja free()
- П Język C++
	- **przydział pamięci operator new**<br>przydział pamięci operator new  $\Box$
	- $\Box$ zwolnienie pamięci - operator delete
- $\blacksquare$ **Derator new alokuje obszar pamięci niezbędny do przechowywania**<br>Abielty nadanego twpu i mysec wekaźnik na naszątek tego obszawy obiektu podanego typu i zwraca <u>wskaźnik</u> na początek tego obszaru
- П Jeśli alokacja pamięci nie jest możliwa, to zwracana wartość NULL

# Przykład: operacje na wskaźnikach

```
int tab[5] = {0,2,4,6,8}, *ptr;
ptr--;
cout << "Adres ptr: " << ptr << endl;
cout << "Wartosc *ptr: " << *ptr << endl;
ptr = ptr - 2;cout << "Adres ptr: " << ptr << endl;
cout << "Wartosc *ptr: " << *ptr << endl;
```
**Adres ptr: 00000000012FFCC8Wartosc \*ptr: 4 Adres ptr: 00000000012FFCC0Wartosc \*ptr: 0**

Programowanie obiektowe (TZ1E2010), studia niestacjonarne dr inż. Jarosław Forenc<br>Rok akademicki 2020/2021, Pracownia nr 2 Rok akademicki 2020/2021, Pracownia nr 2

16/38

# Przykład - przydział pamięci na jedną zmienną

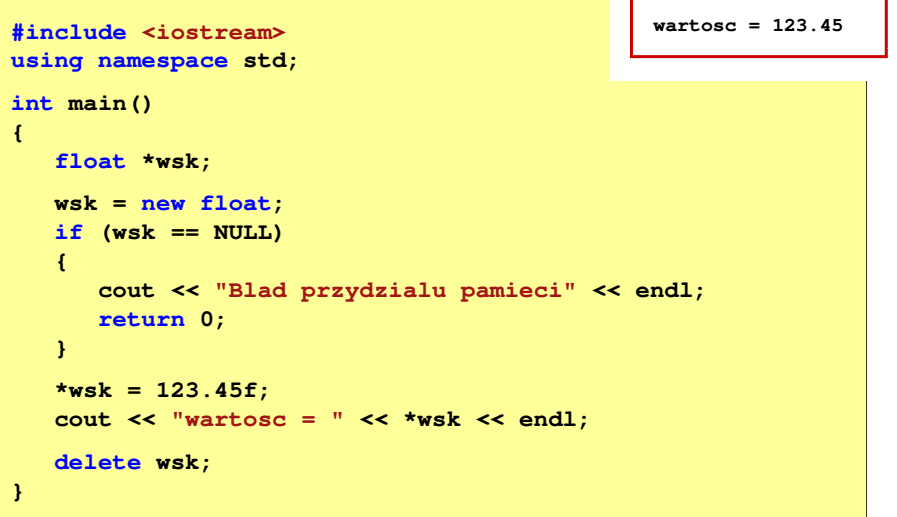

# Przykład - przydział pamięci na tablicę

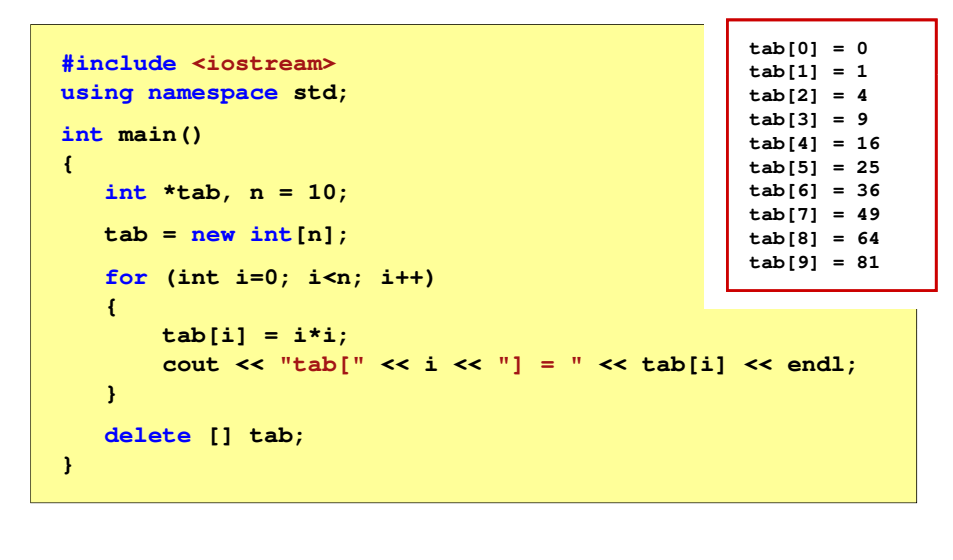

Programowanie obiektowe (TZ1E2010), studia niestacjonarne dr inż. Jarosław Forenc<br>Rok akademicki 2020/2021, Pracownia nr 2 Rok akademicki 2020/2021, Pracownia nr 219/38

#### Program i funkcje

- П Program składa się z funkcji i zmiennych
	- $\Box$ funkcje zawierają instrukcje wykonujące operacje
	- $\Box$ zmienne przechowują wartości

```
#include <iostream> /* przekątna kwadratu */
#include <cmath>
using namespace std;
int main(void)
{Bok = 10, przekatna = 14.1421
    float a = 10.0f, d;
    d = a * sqrt(2.0f);
cout << "Bok = " << a << ", przekatna =" << d;
}
```
#### Przykład - przydział pamięci na strukturę

```
#include <iostream>
using namespace std;10 30struct punkt{int x, y;
};int main()
{punkt pkt, *wpkt;wpkt = new punkt;
   pkt.x = 10; \npkt.y = 20;wpkt->x = 30; wpkt->y = 40;
   cout << pkt.x << " " << wpkt->x << endl;
   delete wpkt;
}
```
Programowanie obiektowe (TZ1E2010), studia niestacjonarne dr inż. Jarosław Forenc<br>Rok akademicki 2020/2021, Pracownia nr 2 Rok akademicki 2020/2021, Pracownia nr 220/38

#### Program i funkcje

- п Program składa się z funkcji i zmiennych
	- $\Box$ funkcje zawierają instrukcje wykonujące operacje
	- $\Box$ zmienne przechowują wartości

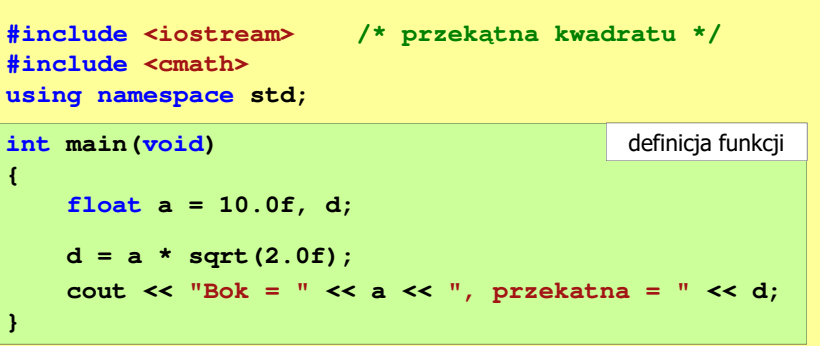

### Program i funkcje

- П Program składa się z funkcji i zmiennych
	- $\Box$ funkcje zawierają instrukcje wykonujące operacje
	- $\Box$ zmienne przechowują wartości

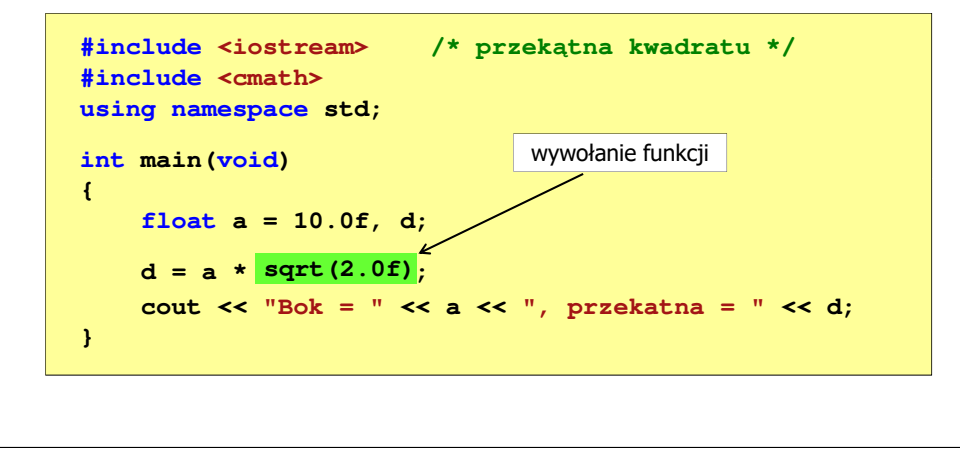

Programowanie obiektowe (TZ1E2010), studia niestacjonarne dr inż. Jarosław Forenc<br>Rok akademicki 2020/2021, Pracownia nr 2 Rok akademicki 2020/2021, Pracownia nr 223/38

# Ogólna struktura funkcji

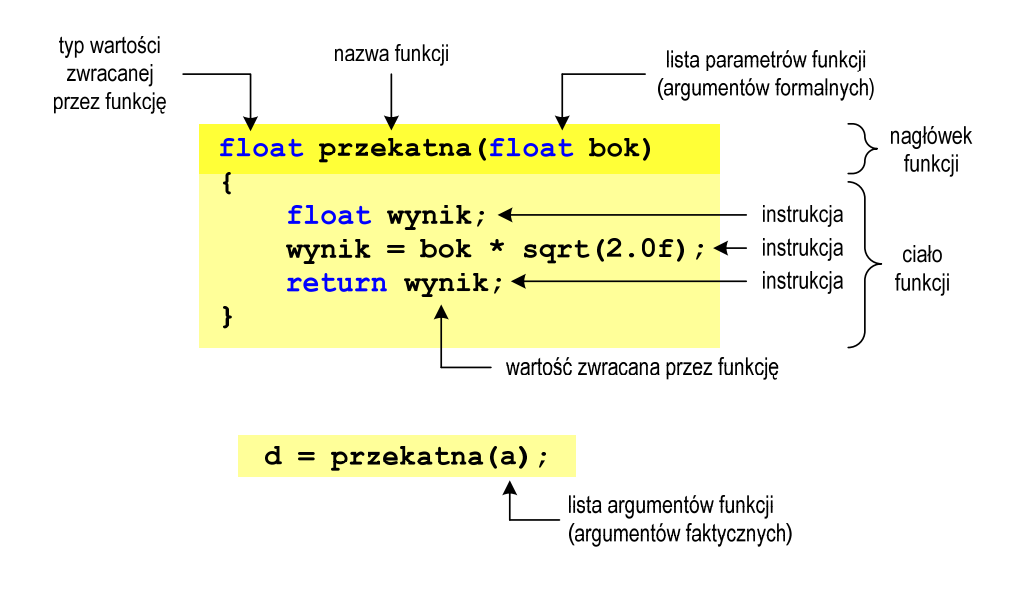

Programowanie obiektowe (TZ1E2010), studia niestacjonarne dr inż. Jarosław Forenc<br>Rok akademicki 2020/2021, Pracownia nr 2 Rok akademicki 2020/2021, Pracownia nr 2

22/38

#### Program i funkcje

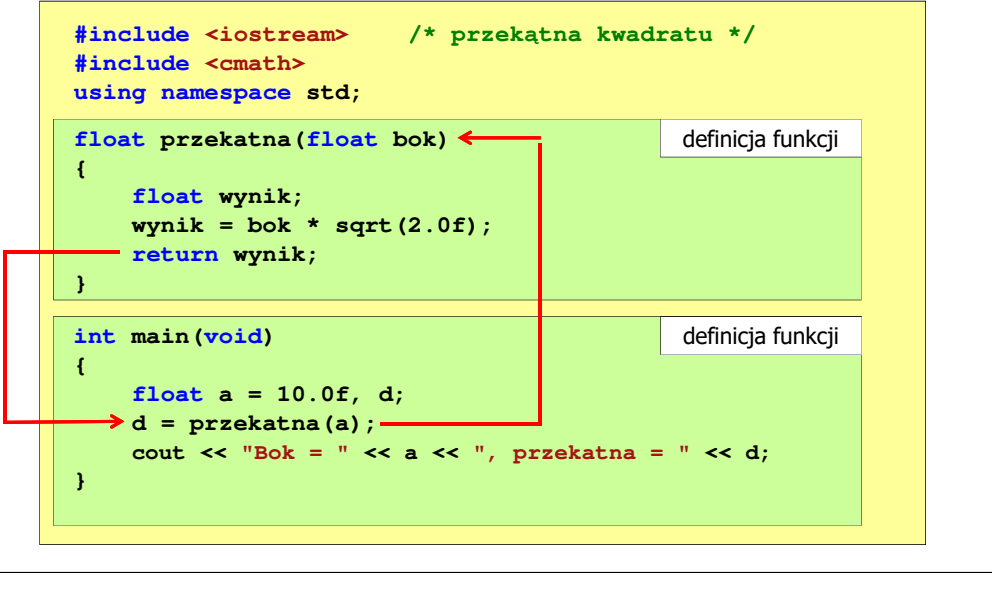

Programowanie obiektowe (TZ1E2010), studia niestacjonarne dr inż. Jarosław Forenc<br>Rok akademicki 2020/2021, Pracownia nr 2 Rok akademicki 2020/2021, Pracownia nr 224/38

#### Argumenty funkcji

- Ē. Argumentami funkcji mogą być stałe liczbowe, zmienne, wyrażenia arytmetyczne, wywołania innych funkcji
	- **d = przekatna(a);**
	- **d = przekatna(10);**
	- **d = przekatna(2\*a+5);**
	- **d = przekatna(sqrt(a)+15);**
- П Wywołanie funkcji może być argumentem innej funkcji

```
cout << "Bok = " << a << ", przekatna =";
cout << przekatna(a) << endl;
```
25/38

#### Parametry funkcji

П Parametry funkcji traktowane są tak samo jak zmienne zadeklarowane w tej funkcji i zainicjalizowane wartościami argumentów wywołania

```
float przekatna(float bok)
{float wynik;
    wynik = bok * sqrt(2.0f);return wynik;
}
```
П Funkcję przekatna() można zapisać w prostszej postaci:

```
float przekatna(float bok)
{return bok * sqrt(2.0f);
}
```
Programowanie obiektowe (TZ1E2010), studia niestacjonarne dr inż. Jarosław Forenc<br>Rok akademicki 2020/2021, Pracownia nr 2 Rok akademicki 2020/2021, Pracownia nr 227/38

### Parametry funkcji

Г W różnych funkcjach zmienne mogą mieć takie same nazwy

```
#include <iostream> /* przekątna prostokąta */
#include <cmath>
using namespace std;
float przekatna(float a, float b)
{return sqrt(a*a+b*b);
}int main(void)
{float a = 10.0f, b = 5.5f, d;
    d = przekatna(a,b);
cout << "Przekatna prostokata =" << d << endl;
}
```
Programowanie obiektowe (TZ1E2010), studia niestacjonarne dr inż. Jarosław Forenc<br>Rok akademicki 2020/2021, Pracownia nr 2 Rok akademicki 2020/2021, Pracownia nr 2

#### Parametry funkcji

- П Jeśli funkcja ma kilka parametrów, to dla każdego z nich podaje się:
	- $\Box$ typ parametru

**{**

**}**

- $\Box$ nazwę parametru
- П Parametry oddzielane są od siebie przecinkami

```
float przekatna(float a, float b)
```
**return sqrt(a\*a+b\*b);**

**/\* przekątna prostokąta \*/**

Programowanie obiektowe (TZ1E2010), studia niestacjonarne dr inż. Jarosław Forenc<br>Rok akademicki 2020/2021, Pracownia nr 2 Rok akademicki 2020/2021, Pracownia nr 228/38

# Domyślne wartości parametrów funkcji

П W definicji funkcji można jej parametrom nadać domyślne wartości

```
float przekatna(float a = 10, float b = 5.5f)
{return sqrt(a*a+b*b);
}
```
П W takim przypadku funkcję można wywołać z dwoma, jednym lub bez żadnych argumentów

```
d = przekatna(a,b);d = przekatna(a);d = przekatna();П
                                     Brakujące argumenty 
                                    zostaną zastąpione 
wartościami domyślnymi
```
# Domyślne wartości parametrów funkcji

- П Nie wszystkie parametry muszą mieć podane domyślne wartości
- П Wartości muszą być podawane od prawej strony listy parametrów

```
float przekatna(float a, float b = 5.5f)
{return sqrt(a*a+b*b);
}
```
 Powyższa funkcja może być wywołana z jednym lub dwoma argumentami

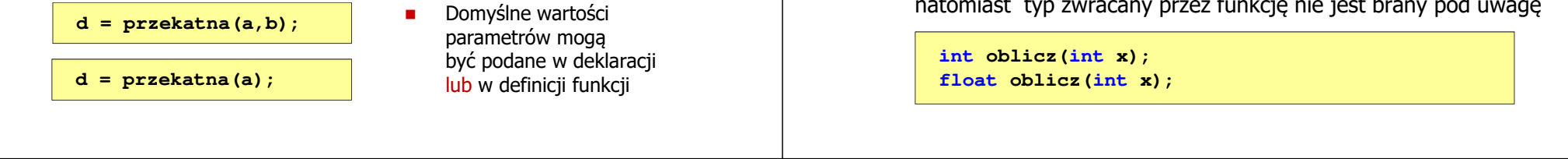

Programowanie obiektowe (TZ1E2010), studia niestacjonarne dr inż. Jarosław Forenc<br>Rok akademicki 2020/2021, Pracownia nr 2 Rok akademicki 2020/2021, Pracownia nr 231/38

### Prototyp funkcji

П Czy można zmienić kolejność definicji funkcji w kodzie programu?

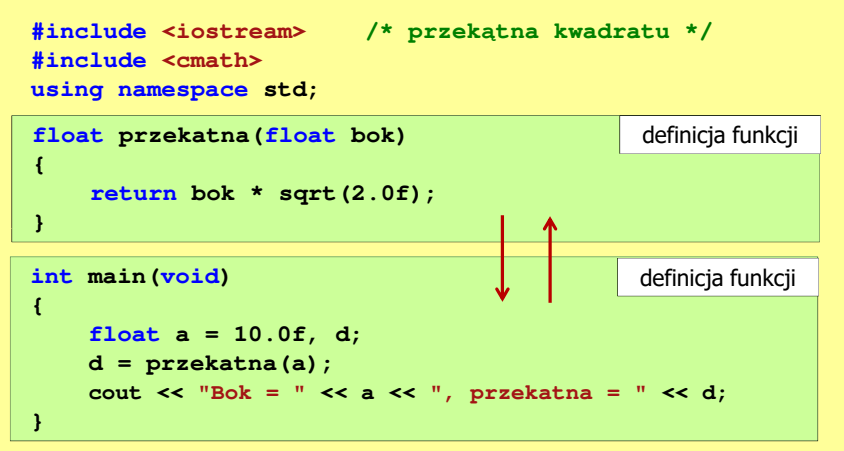

# Przeładowanie nazw funkcji

É Przeładowanie nazw funkcji polega na tym, że w danym zakresie ważności jest więcej niż jedna funkcja o tej samej nazwie:

**int oblicz(int x); int oblicz(int x, int y); int oblicz(int x, double y);**

- Ē. To, która funkcja zostanie w danym przypadku uaktywniona, zależy od liczby i typu argumentów
- Ē. Przy przeładowaniu ważna jest tylko odmienność listy argumentów, natomiast typ zwracany przez funkcję nie jest brany pod uwagę

Programowanie obiektowe (TZ1E2010), studia niestacjonarne dr inż. Jarosław Forenc<br>Rok akademicki 2020/2021, Pracownia nr 2 Rok akademicki 2020/2021, Pracownia nr 232/38

#### Prototyp funkcji

Ē. Czy można zmienić kolejność definicji funkcji w kodzie programu?

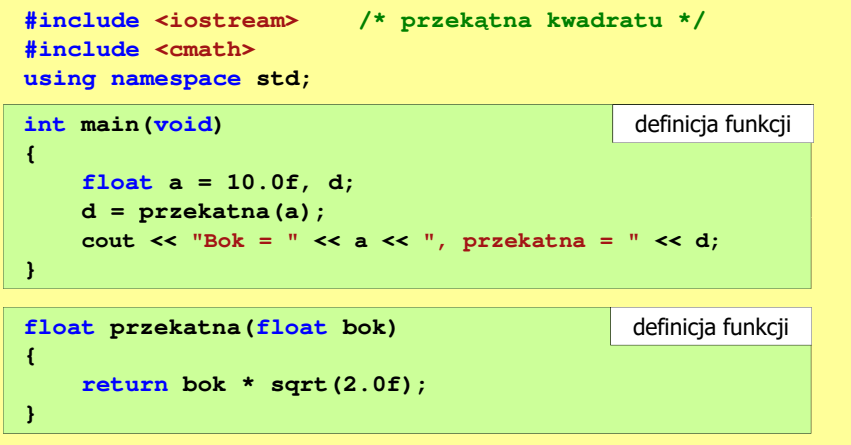

Programowanie obiektowe (TZ1E2010), studia niestacjonarne dr inż. Jarosław Forenc<br>Rok akademicki 2020/2021, Pracownia nr 2 (33/38) Rok akademicki 2020/2021, Pracownia nr 2

33/38

#### Prototyp funkcji

П Czy można zmienić kolejność definicji funkcji w kodzie programu?

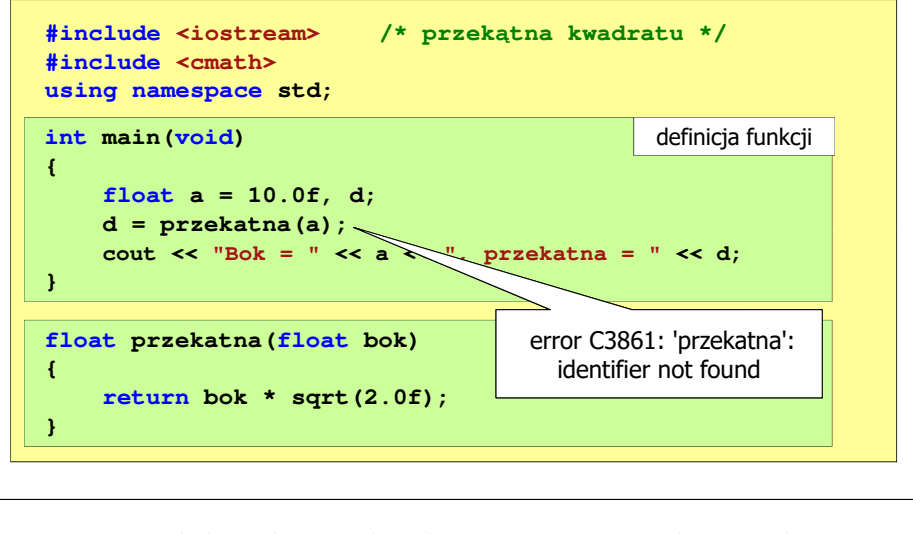

Programowanie obiektowe (TZ1E2010), studia niestacjonarne dr inż. Jarosław Forenc<br>Rok akademicki 2020/2021, Pracownia nr 2 Rok akademicki 2020/2021, Pracownia nr 235/38

### Prototyp funkcji

Г Prototyp funkcji jest to jej nagłówek zakończony średnikiem

**float przekatna(float bok);**

- Г Inne określenia prototypu funkcji:
	- $\Box$ deklaracja funkcji
	- $\Box$ zapowiedź funkcji
- Г Dzięki prototypowi kompilator sprawdza w wywołaniu funkcji:
	- $\Box$ nazwę funkcji
	- □ liczbę i typ argumentów

**d = przekatna(a);**

- $\Box$ typ zwracanej wartości
- Nazwy parametrów nie mają znaczenia i mogą być pominięte:

**float przekatna(float);**

Programowanie obiektowe (TZ1E2010), studia niestacjonarne dr inż. Jarosław Forenc<br>Rok akademicki 2020/2021, Pracownia nr 2 Rok akademicki 2020/2021, Pracownia nr 2

34/38

# Prototyp funkcji

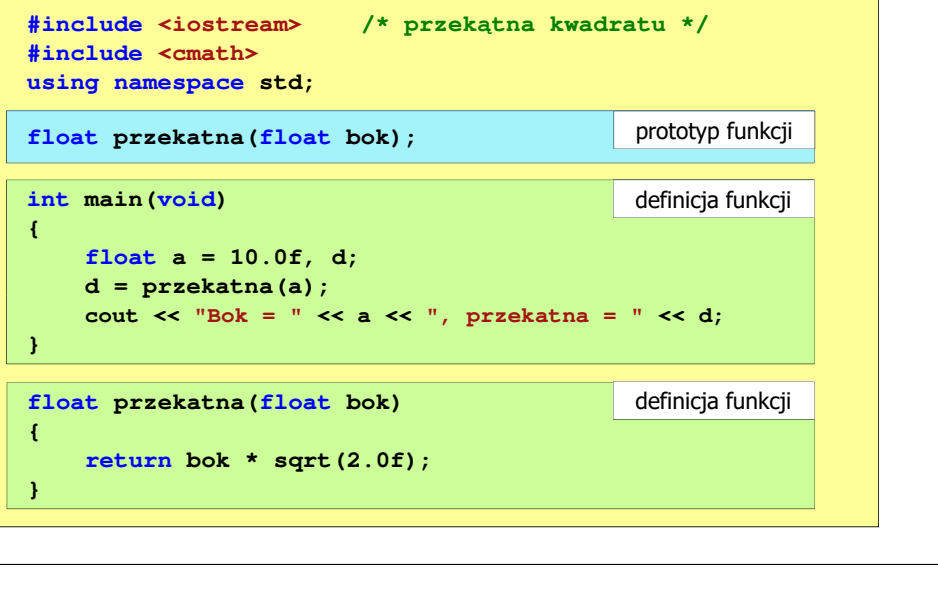

Programowanie obiektowe (TZ1E2010), studia niestacjonarne dr inż. Jarosław Forenc<br>Rok akademicki 2020/2021, Pracownia nr 2 Rok akademicki 2020/2021, Pracownia nr 236/38

# Przekazywanie argumentów przez wartość

Г W funkcji swap1 tworzone są lokalne kopie zmiennych skojarzonych z jej argumentami (zmienne <mark>a i b</mark> z funkcji <u>main nie zmieniają</u> swoich wartości)

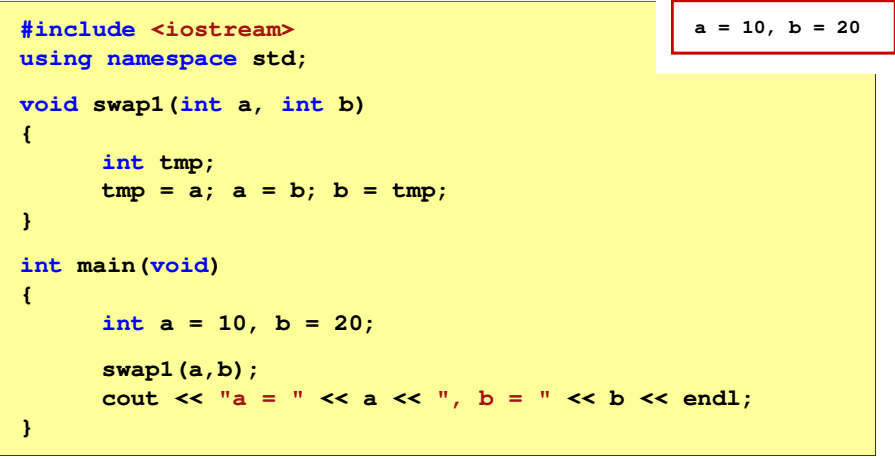

# Przekazywanie argumentów przez wskaźnik

 $\mathbf{r}$  Do funkcji swap2 przekazywane są adresy zmiennych będących jej argumentami (zmienne <mark>a i b</mark> z funkcji <mark>main</mark> <u>zmieniają</u> swoje wartości)

```
#include <iostream>
using namespace std;
void swap2(int *a, int *b)
{int tmp;
     tmp = *a; *a = *b; *b = tmp;} a = 20, b = 10int main(void)
{int a = 10, b = 20;
     swap2(&a,&b);
cout << "a = " << a << ", b = " << b << endl;}
```
Programowanie obiektowe (TZ1E2010), studia niestacjonarne dr inż. Jarosław Forenc<br>Rok akademicki 2020/2021, Pracownia nr 2 Rok akademicki 2020/2021, Pracownia nr 2

#### Przekazywanie argumentów przez referencję

 $\blacksquare$ Zmienne a i b z funkcji main zmieniają swoje wartości (ten sposób nie jest zalecany, gdyż program jest trudny do analizy)

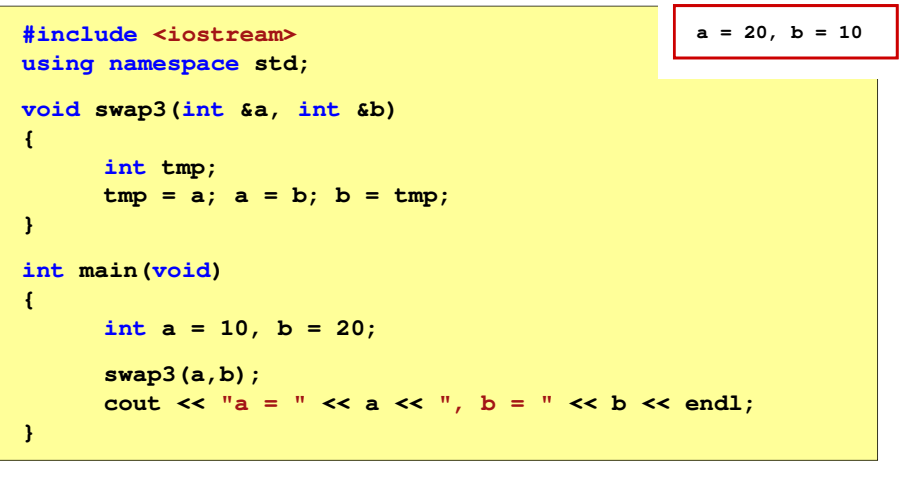